## Contents

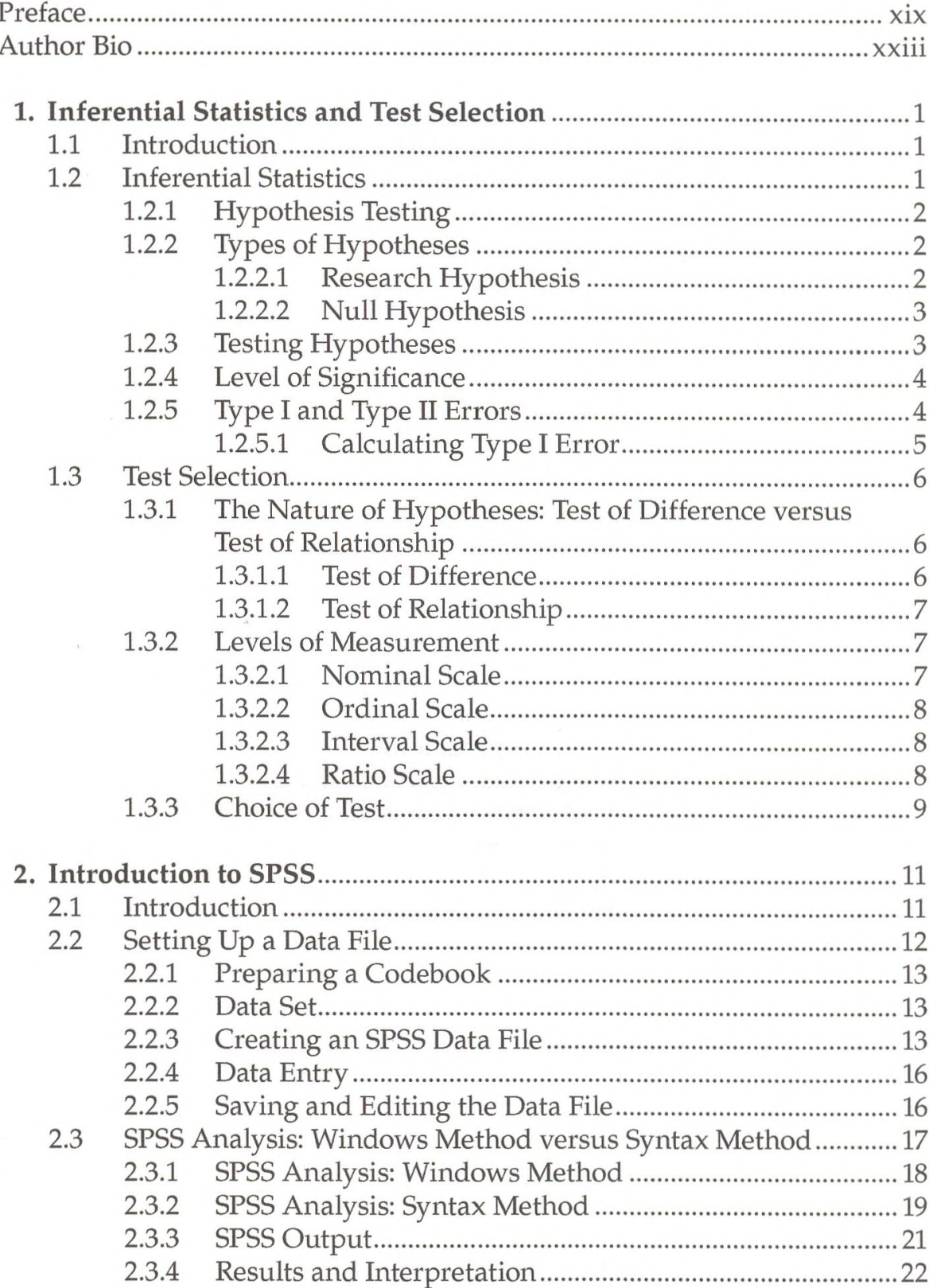

 $\overline{1}$ 

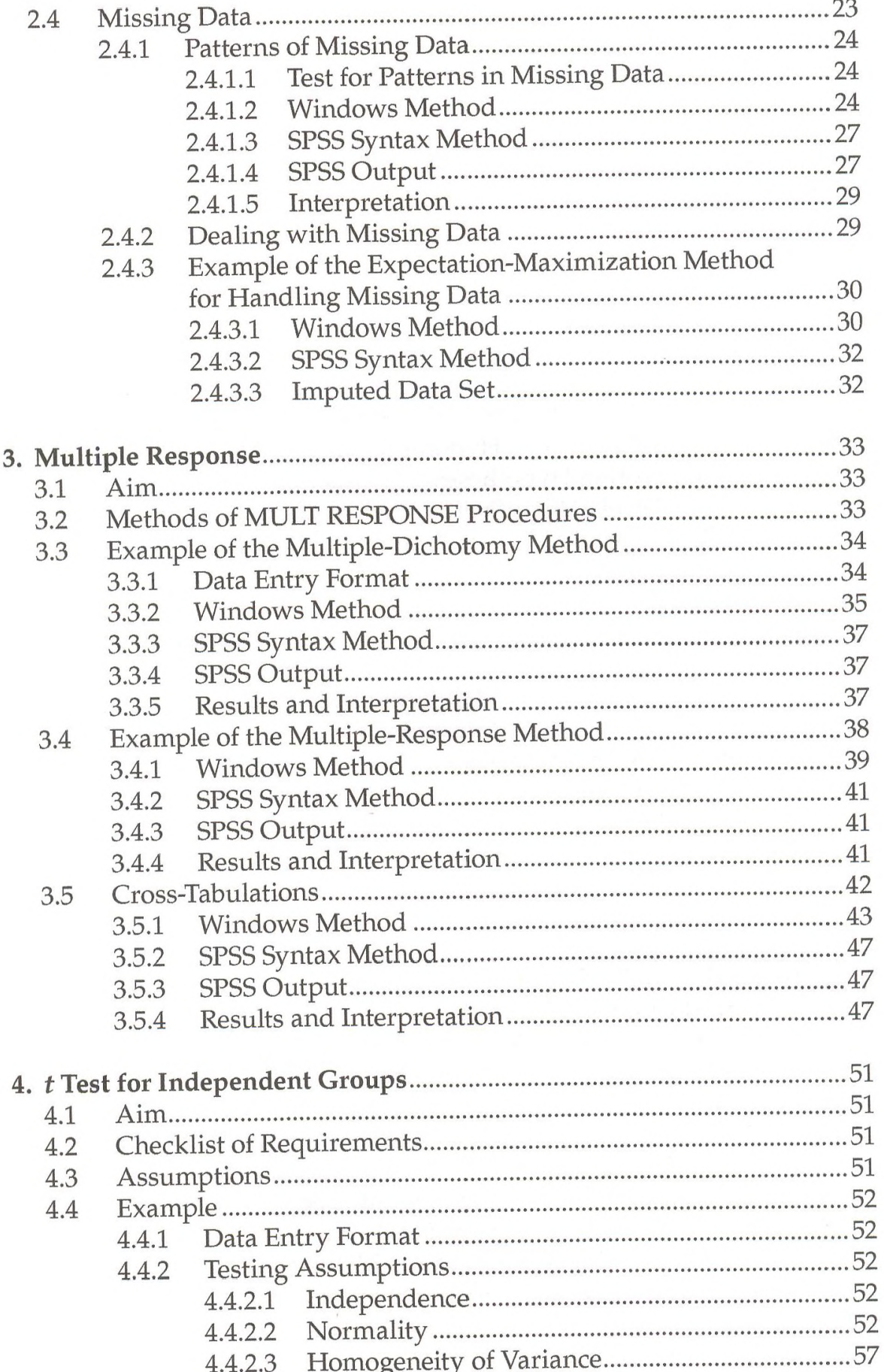

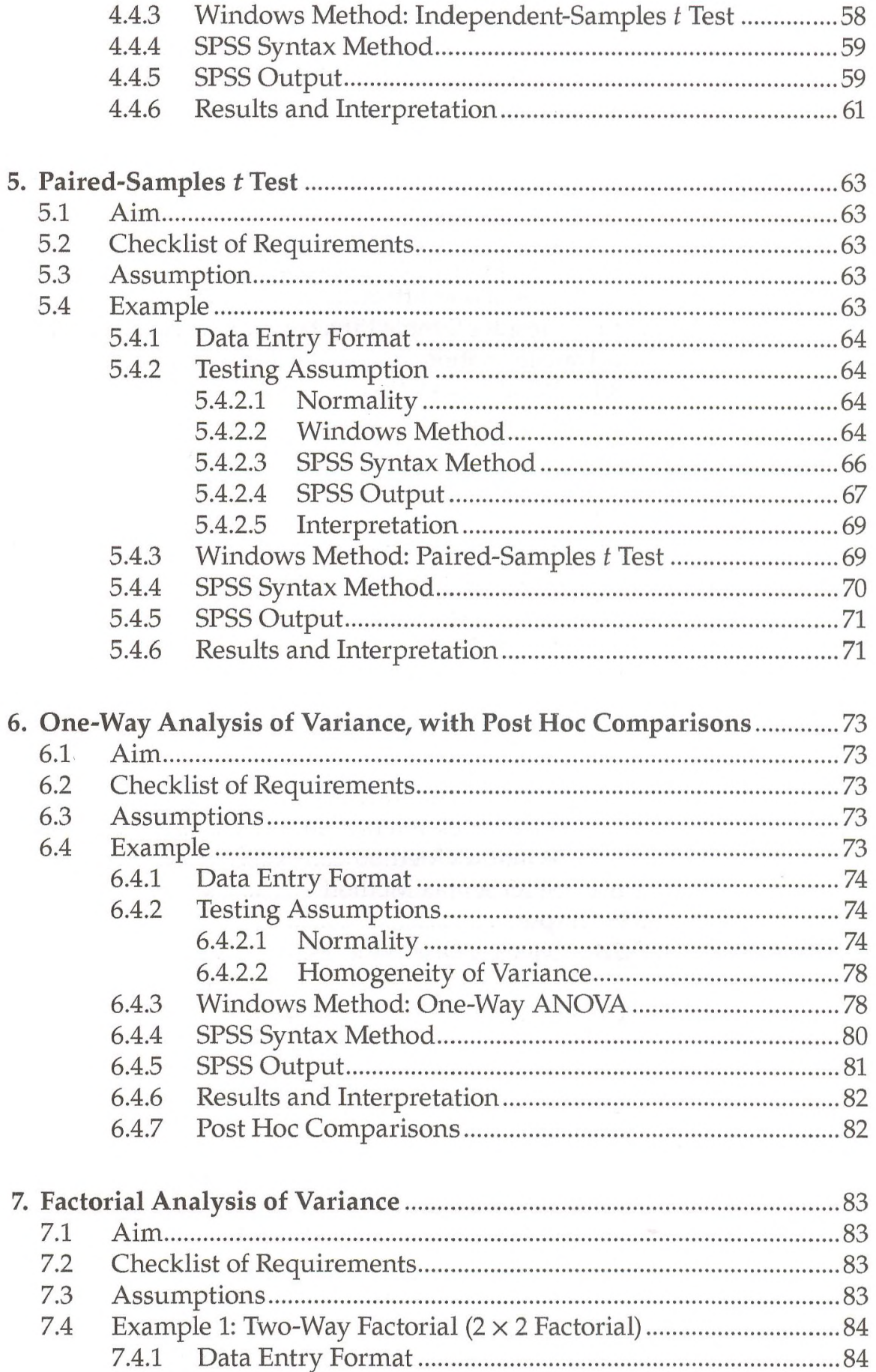

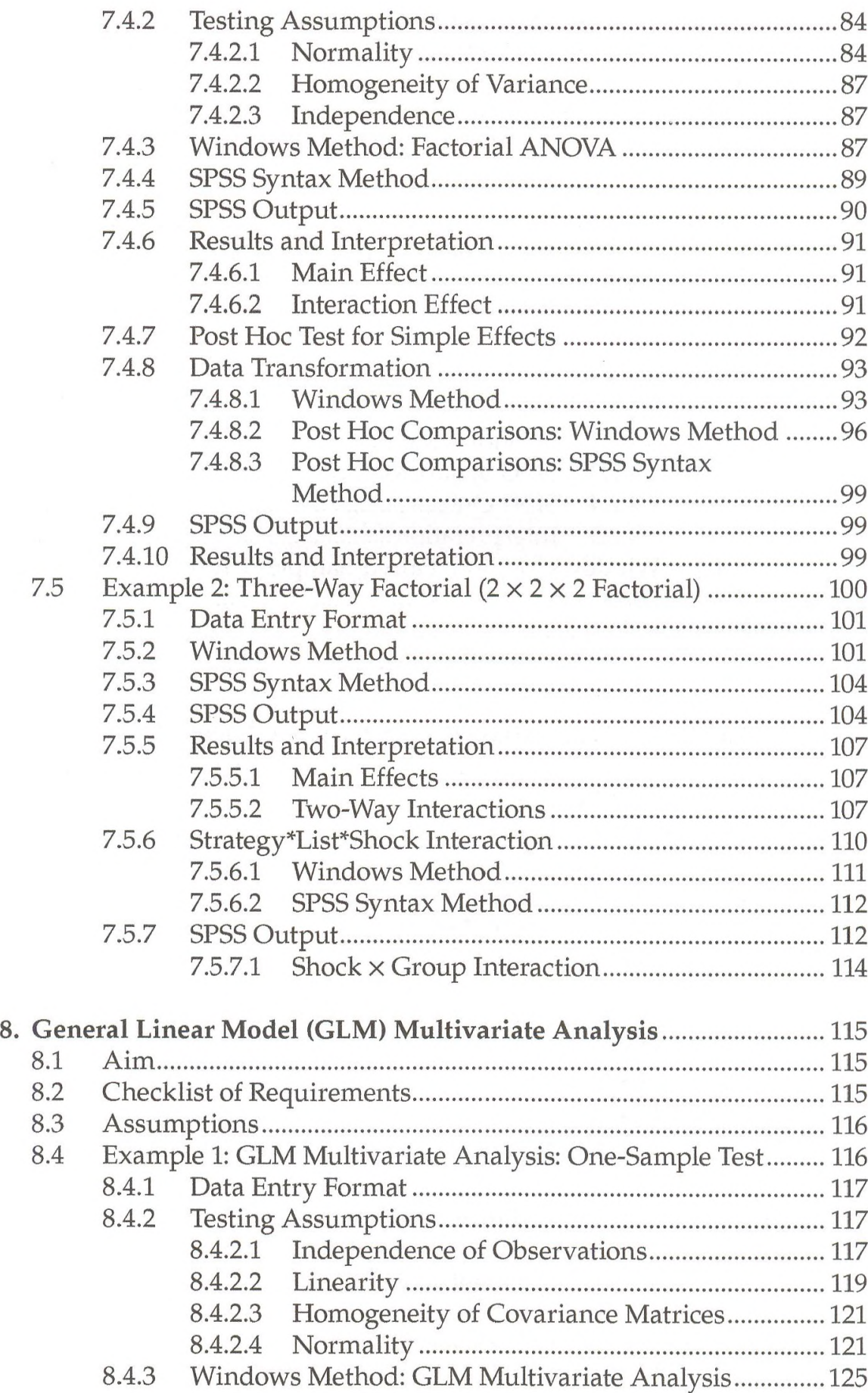

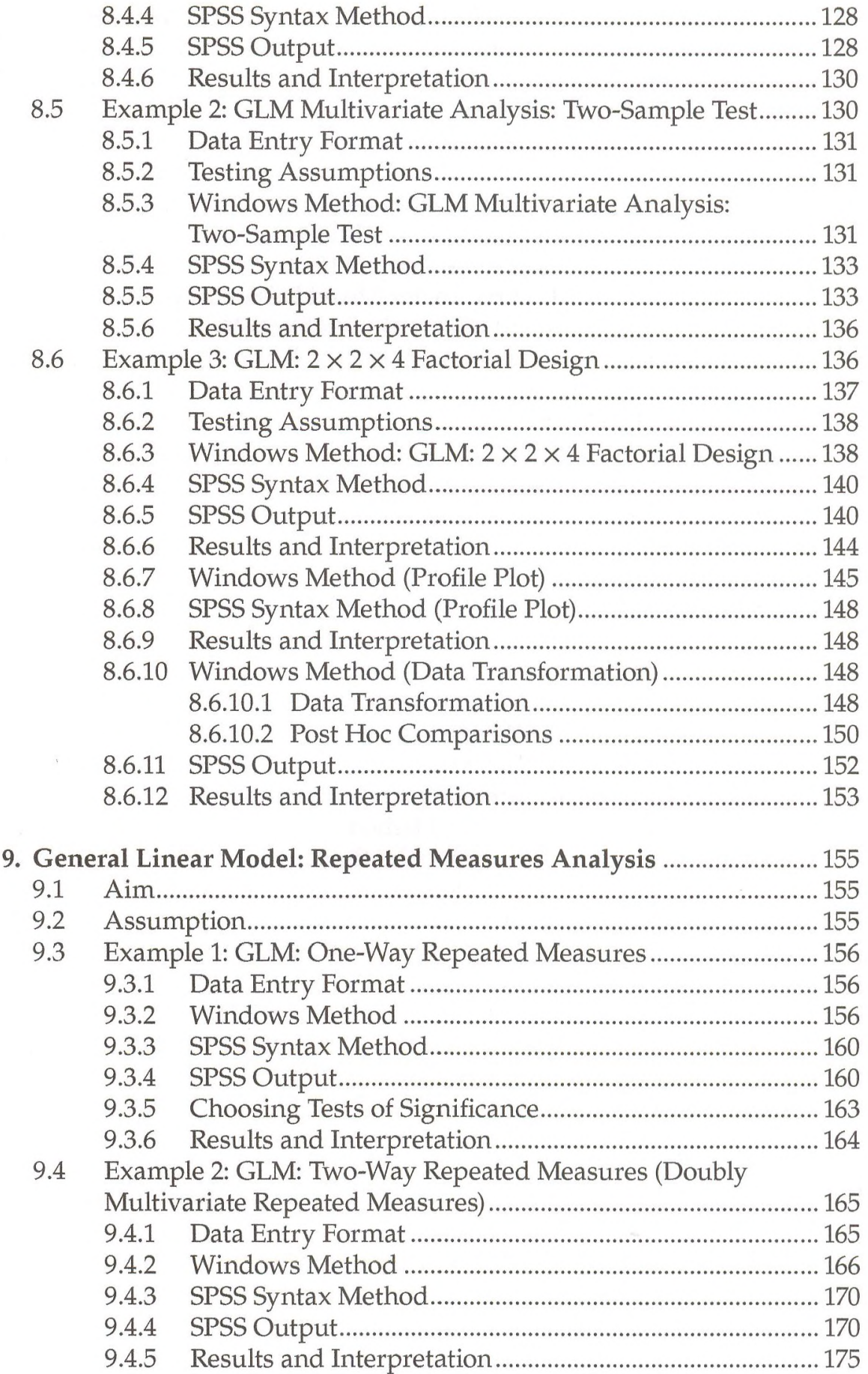

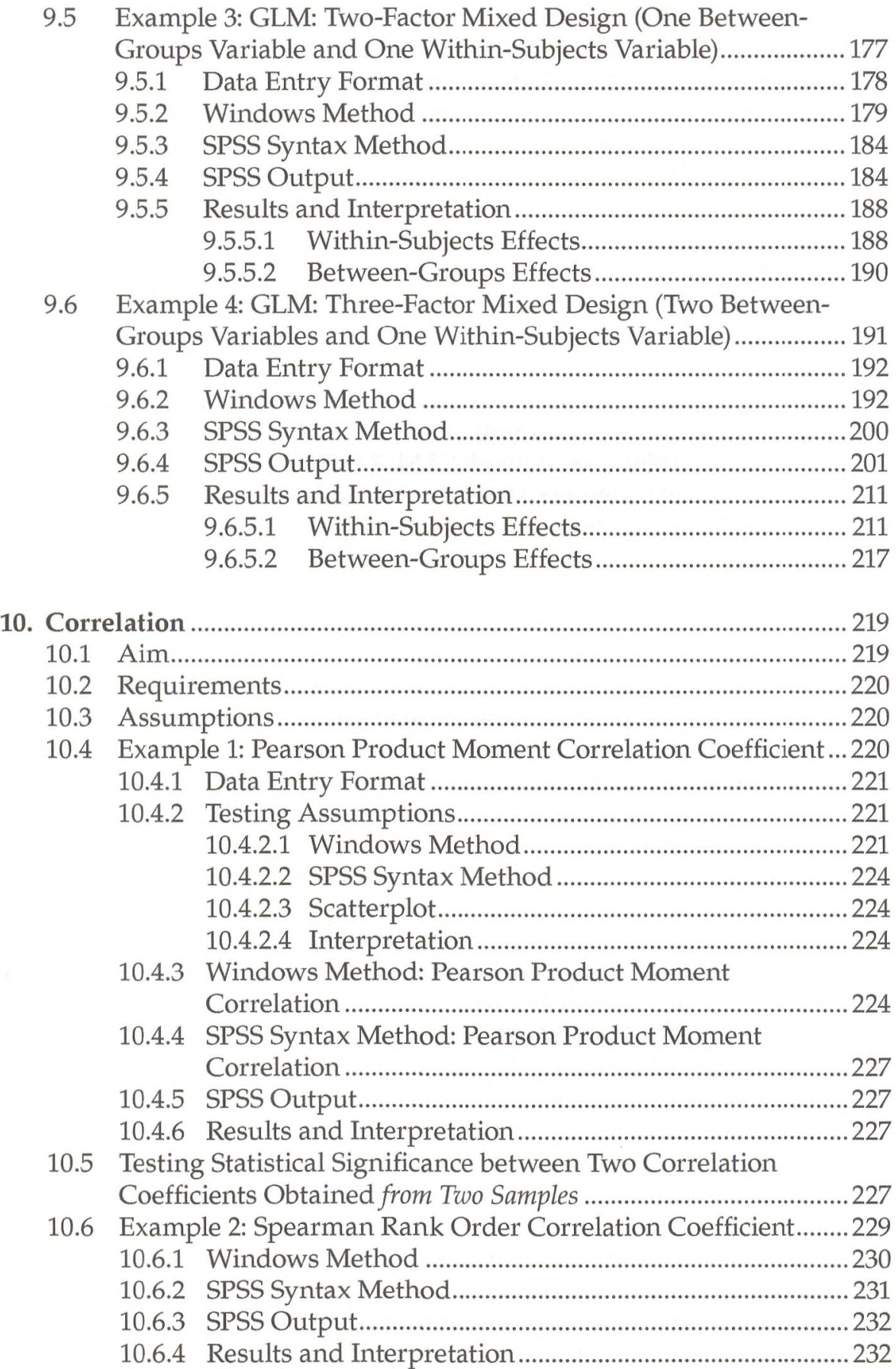

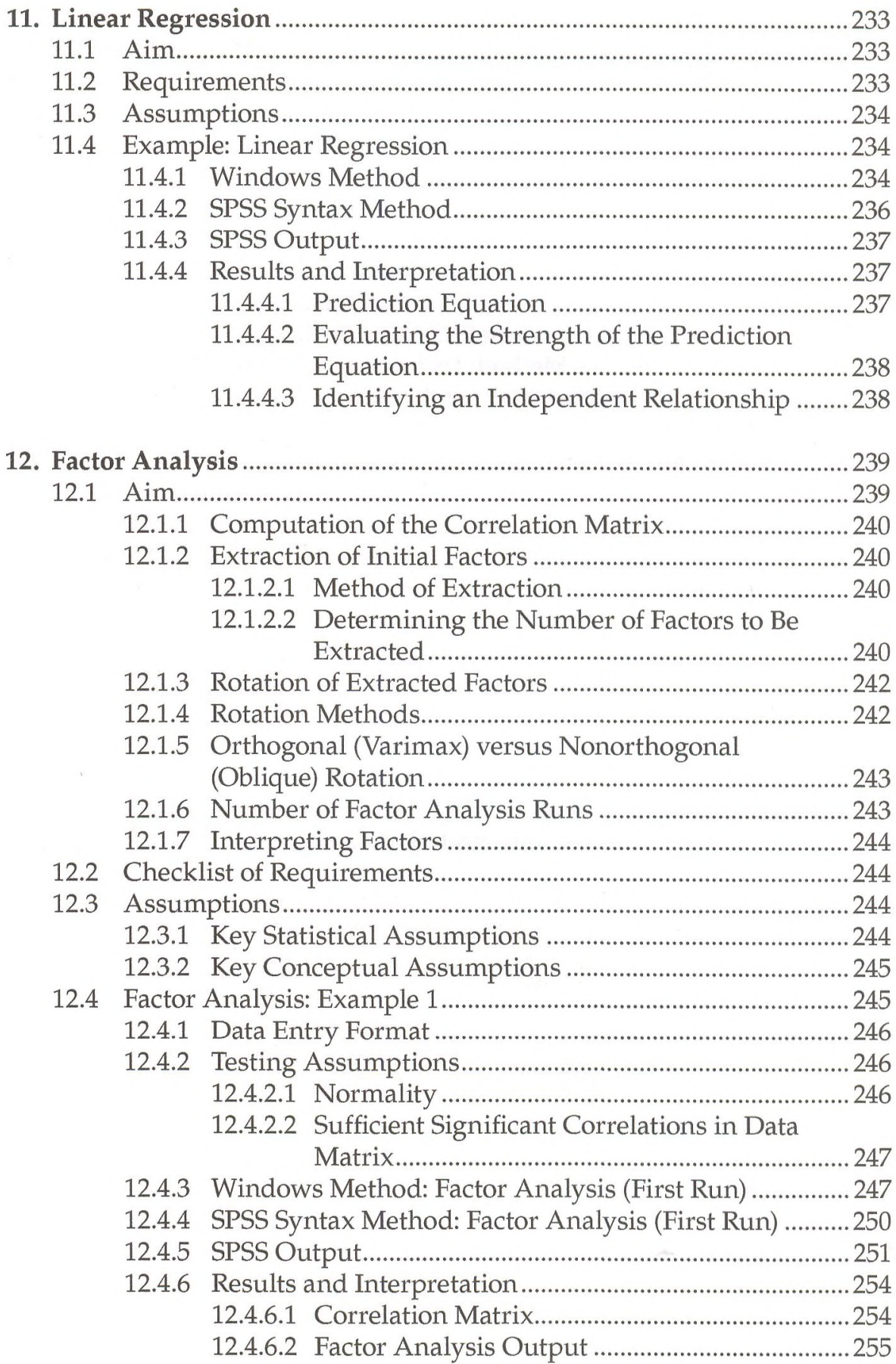

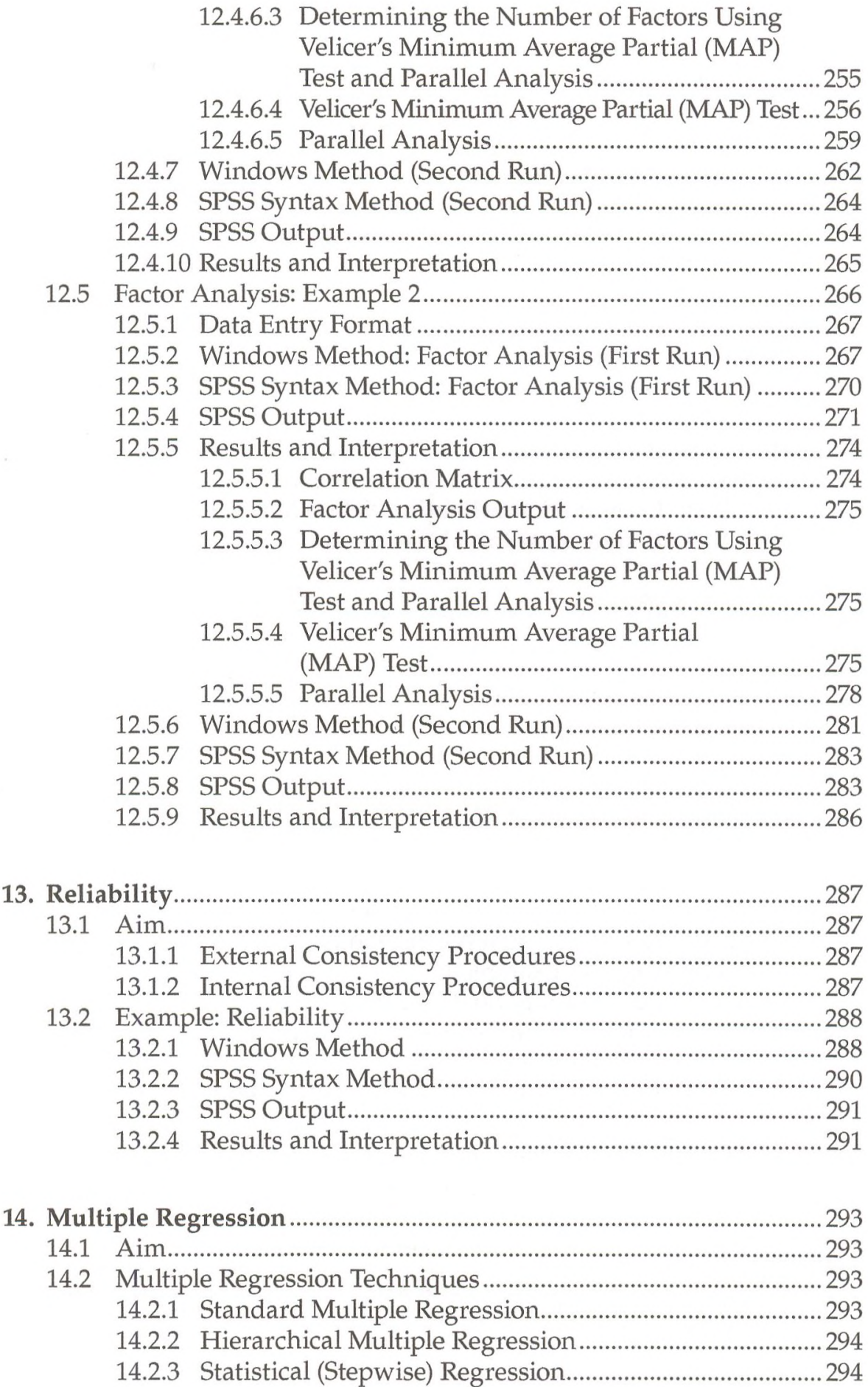

 $\bar{\epsilon}$ 

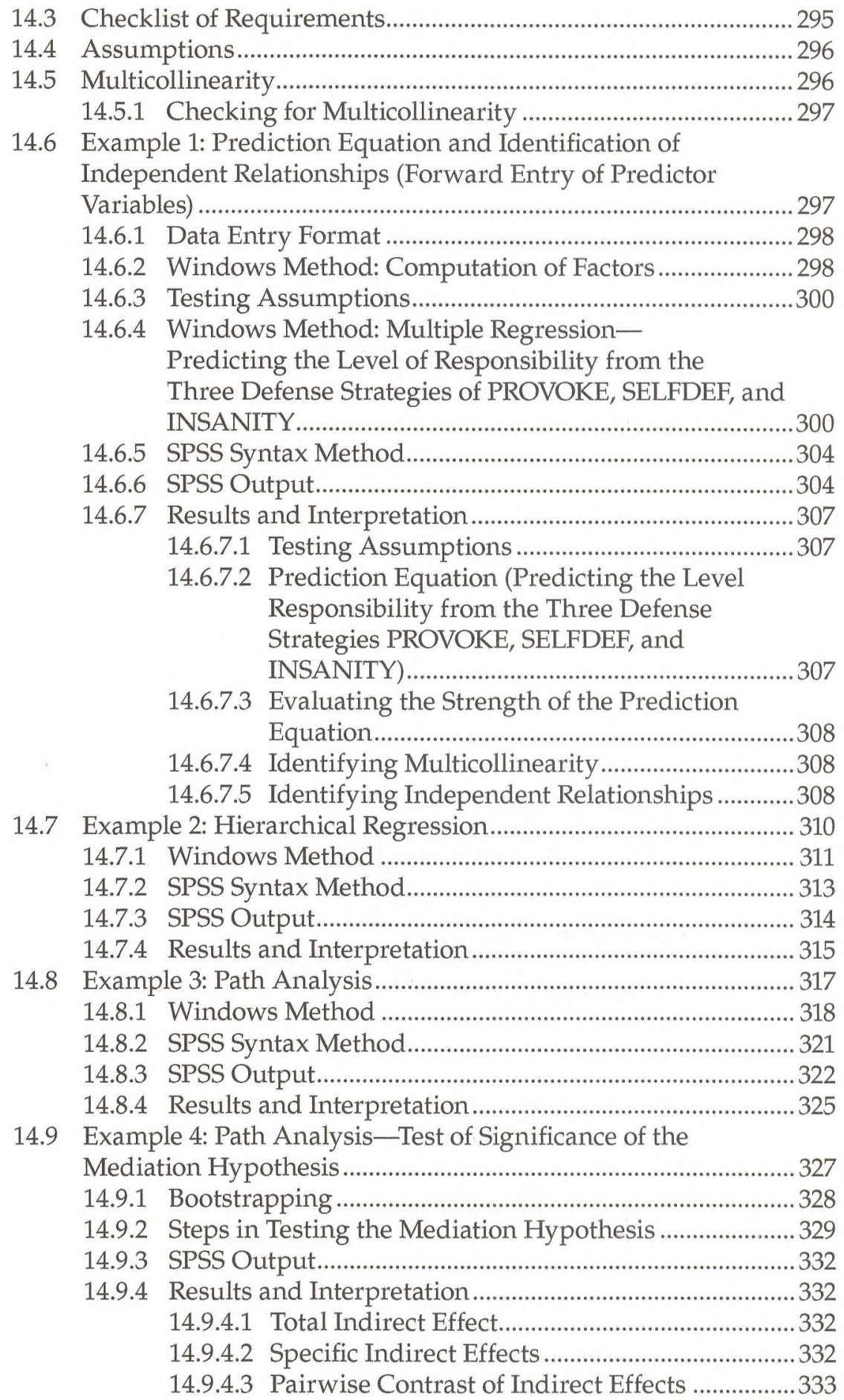

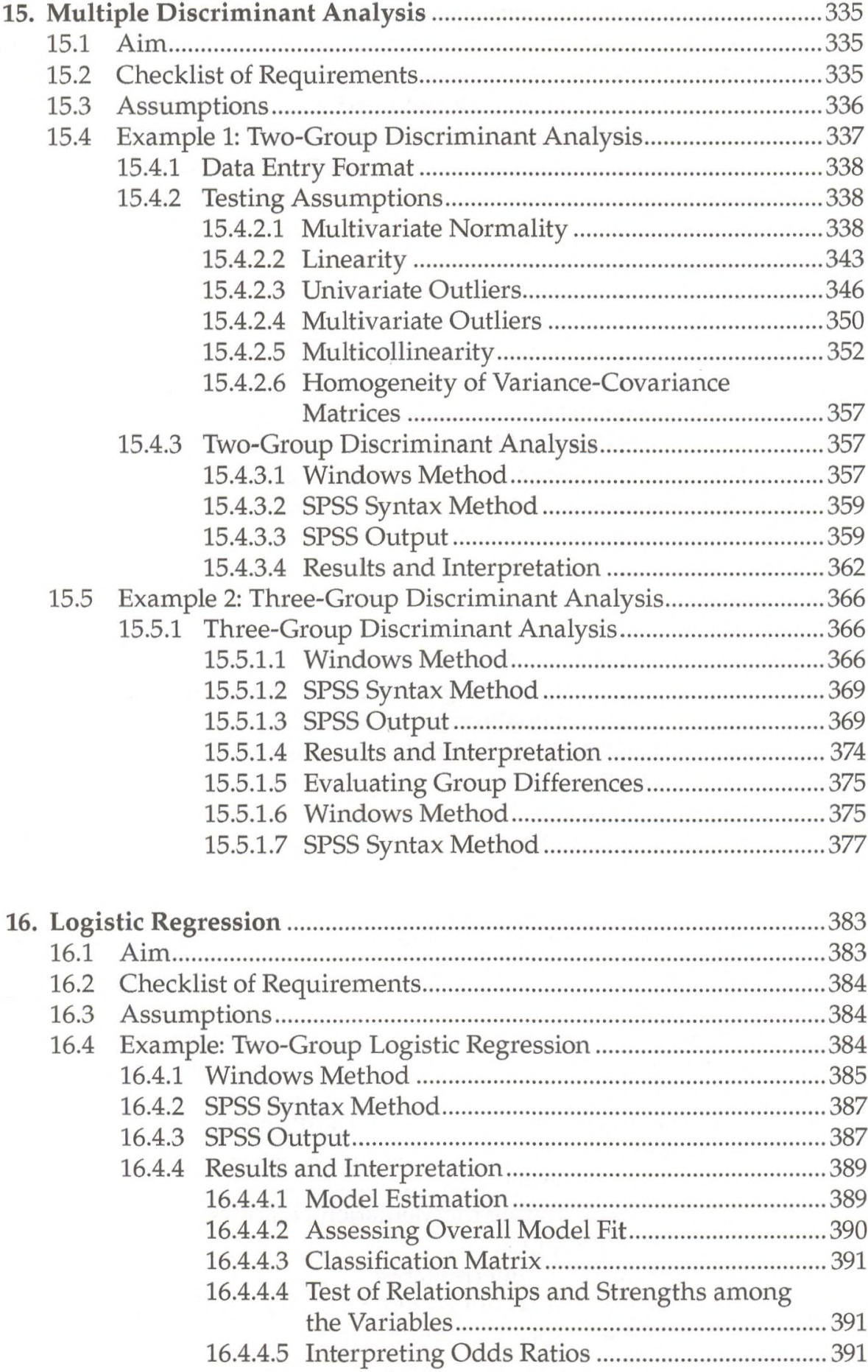

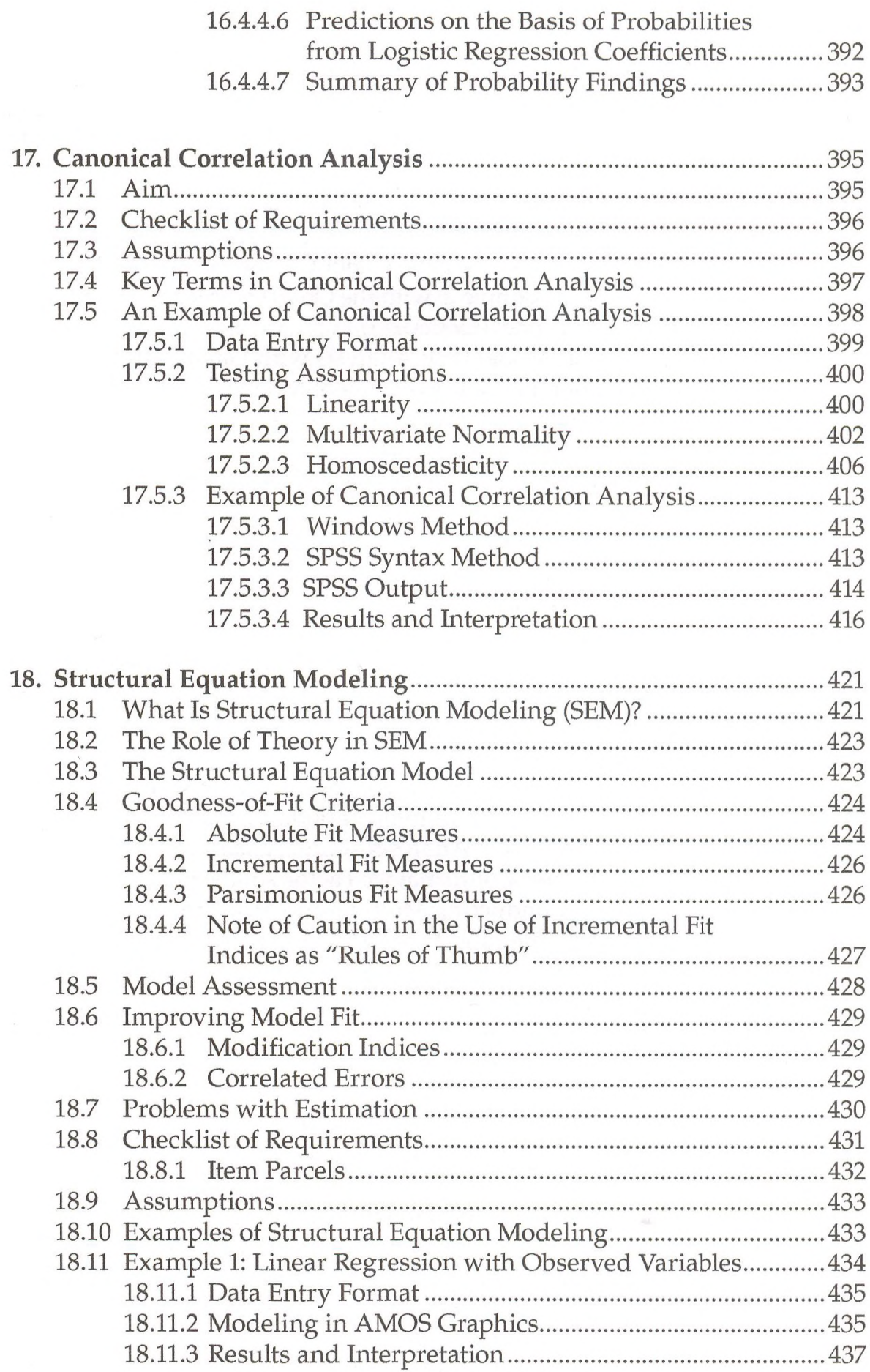

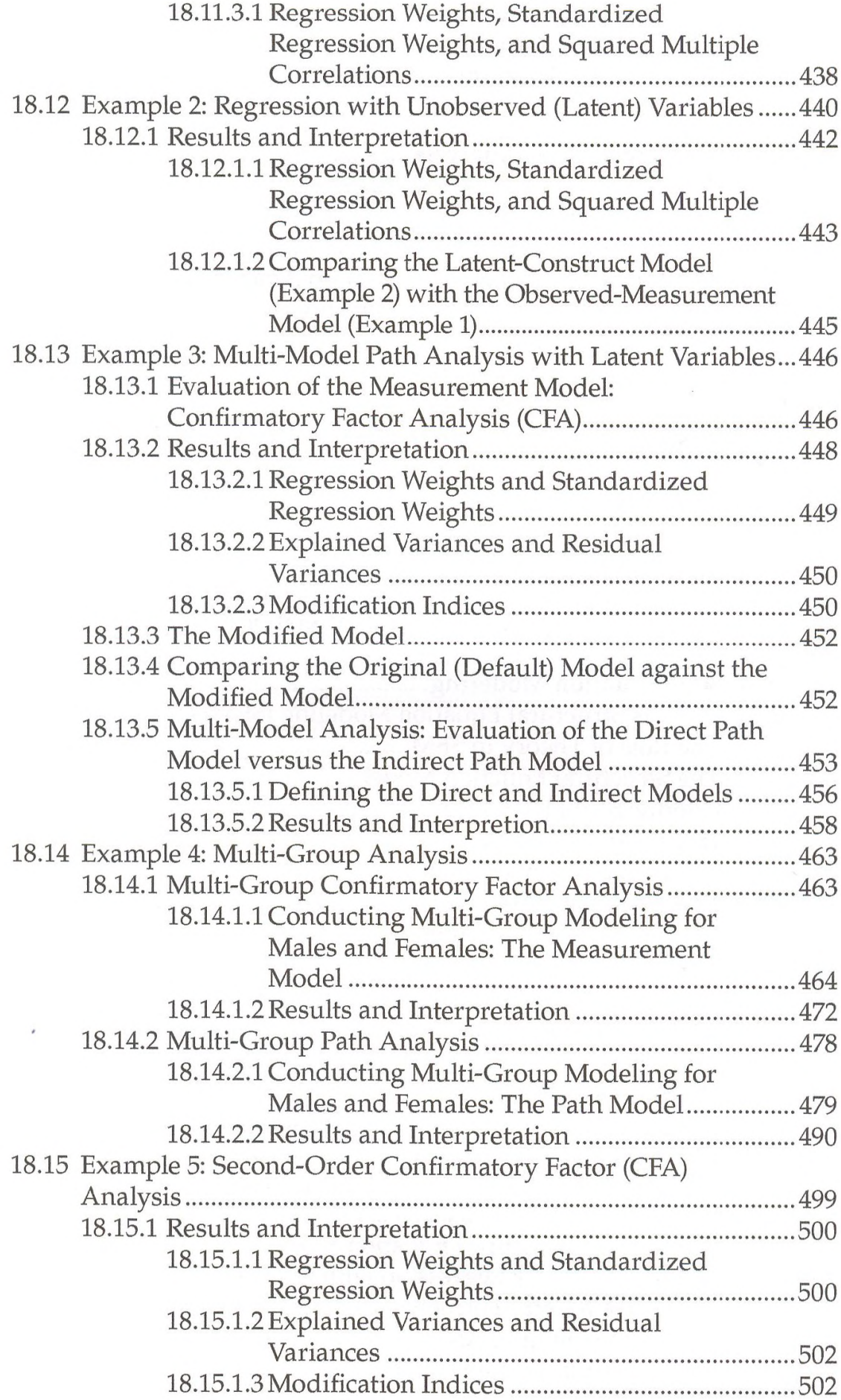

## *Contents* **xvii**

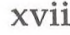

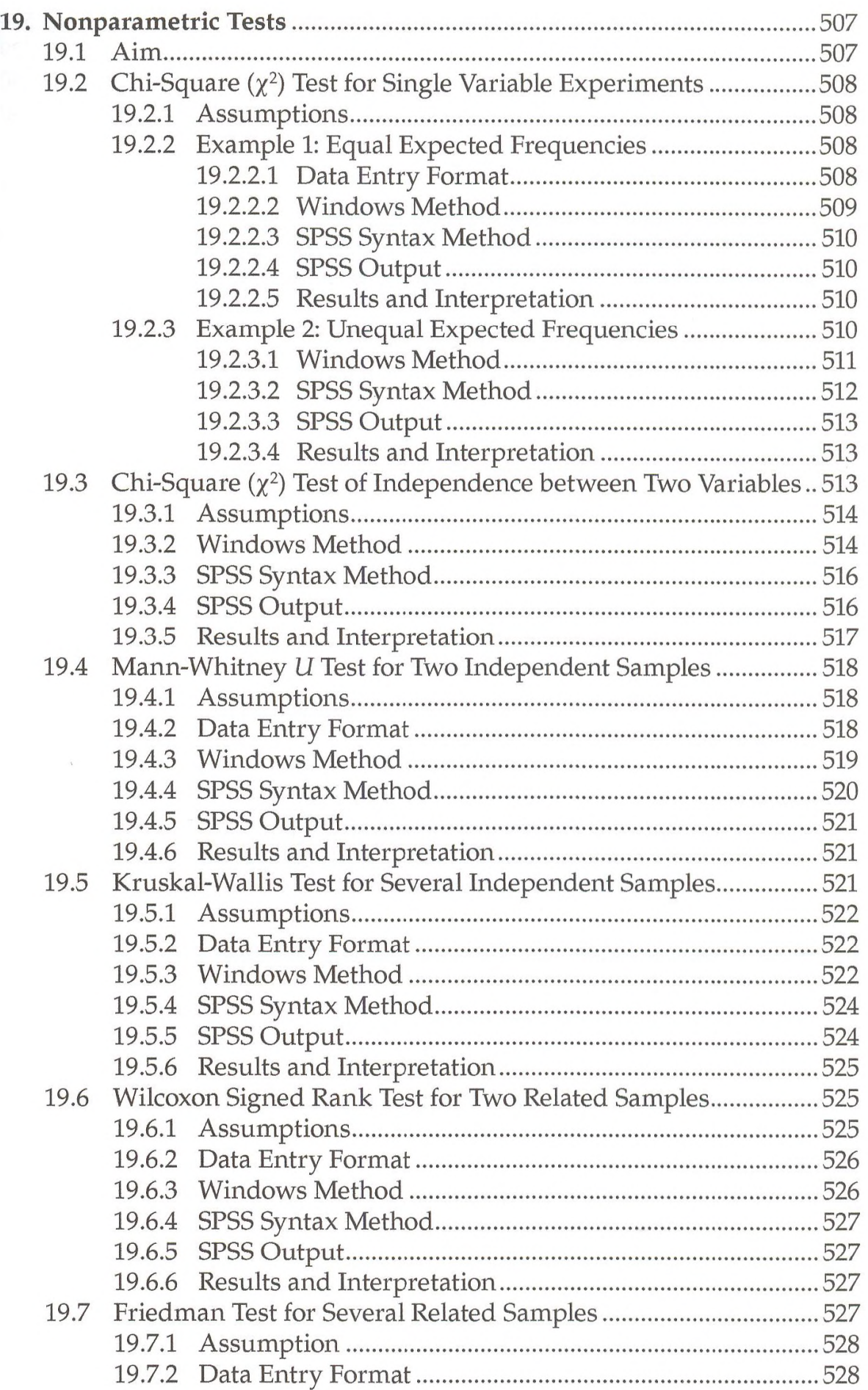

 $\epsilon$ 

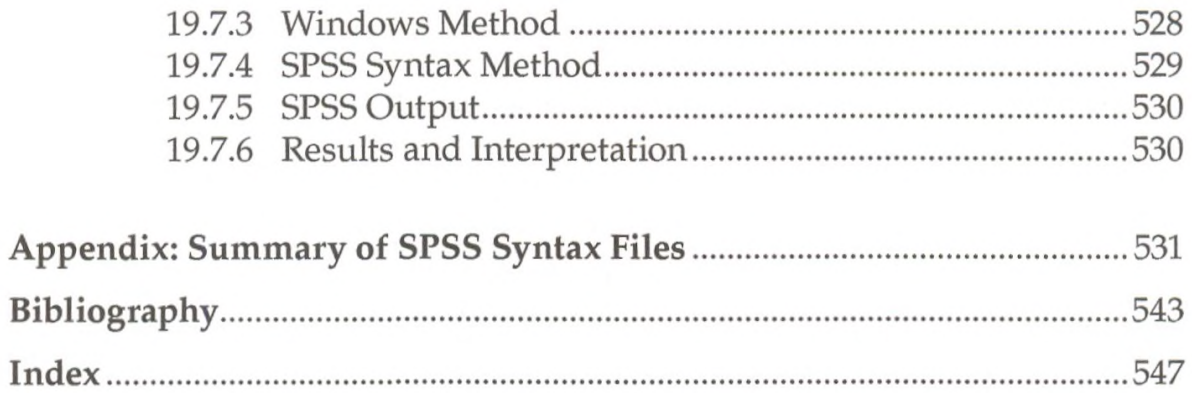